# **Some bashrc tricks**

Danny Robson

### **Terminals**

- I use the terminal a lot
	- **Simple commands**
	- **Presented for bash, but approach is** general

# **bashrc/bash \_profile**

Two scripts that run when you login.

#### **bash profile**

login shells

#### **bashrc**

interactive non-login shells

### Aliases/Functions

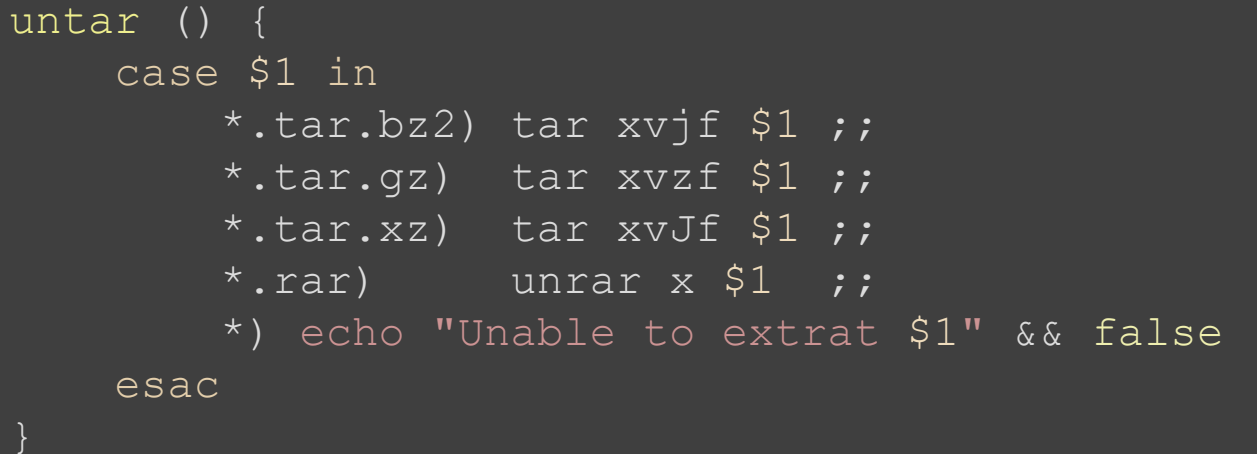

## **Unending growth**

#### I tend to just keep appending things

danny@sybil v ~ \$ du -csh bash 124K 124K total

### Extensibility

#### bash\_profile

for d in \$(ls "\${HOME}"/src/bash/\*/profile); do source  $\sqrt{5}$ {d}"

done

### **Extensibility**

danny@whitney \$ ✓ ~/src/bash \$ tree -d

- ├── 05-ssh-detect
- ├── 10-prefix
- ├── 30-ssh-agent
- 31-gpg
- ├── 70-make
- 90-history
- 91-tick

### ssh-detect

```
if [ -n "$SSH CLIENT" ] || [ -n "$SSH TTY" ]; then
   SESSION TYPE=remote/ssh
else
    case $ (ps -o comm = -p $PPID) insshd|*/sshd) SESSION TYPE=remote/ssh;;
    esac
fi
```
### **ssh-agent**

```
if [-f \sim / .agent.env ] ; then
    \cdot \sim/.agent.env > /dev/null
    if ! kill -0 $SSH AGENT PID > /dev/null 2>&1; then
         eval `ssh-agent | tee ~/.agent.env` >/dev/null
    fi
else
     eval `ssh-agent | tee ~/.agent.env` >/dev/null
fi
```
### gpg-agent

export GPG\_TTY=\$(tty)

### **make**

if  $[-x]^{\frac{1}{2}}$  (command -v nproc)" ]; then export MAKEOPTS="\${MAKEOPTS} -j\$(nproc)" export MAKEFLAGS="\${MAKEFLAGS} -j\$(nproc)"

fi

# **history**

export HISTSIZE=-1 export HISTFILESIZE=-1 export HISTCONTROL=ignorespace export HISTIGNORE="\$HISTIGNORE:rm \*"

### prompt

```
function prompt command {
    res = $?PS1 = "§ {GREEN}§ {USER:-§ (whoami 2>/dev/null)}PS1 = "S \{ PS1\} @ "PS1 = "${} PSI${} S{HOSTNAME COLOUR}$ (uname -n 2>/dev/null) \$ "
    if \int $res == "0" ]; then
         PS1 = "SPS1$ {BLUE} / "else
         PS1 = "SPS1$ {BLUE} X "fi
    PS1 = "SPS1 \w \ \ \ \ \ \ \ \ \ \{RESET COLOUR} "
\big\}
```
### **Evolution**

- Other native development scripts not shown
- Port per-host configs to modular system
- Include other dotfiles. eg, ssh configs
- Keep adding to the collection as required